## **Suspect links**

Starting with version 18.3, a new **Suspect Links** capability is available. Working on a server project requires an up-to-date knowledge of all relevant project changes. For this, we introduce a new set of validation rules for suspect link analysis. These rules help you track changes in requirements, that are linked to design elements (such as SysML Blocks, Test Cases, Use Cases, etc.) by satisfy, derive, refine or verify relationships, as well as allow tracking unlinked requirements and deprecated requirements.

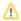

Before you start tracking changes using the Suspect Link analysis, make sure your model (or its particular elements) are locked.

How to trace requirements read in the following pages:

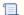

📜 Unknown macro: 'list-children'